# **iPédagogique : un environnement intégrant la gestion assistée de projets d'étudiants**

## **Alain-Jérôme FOUGÈRES**

Laboratoire SeT – Systèmes et Transports UTBM – Belfort Technopôle – 90010 BELFORT Alain-Jerome.Fougeres@utbm.fr

#### **Résumé**

Cet article a pour but de relater une expérience de mise en place d'assistance à la conduite et à la gestion de projets d'étudiants, dans un environnement d'apprentissage, dont la pédagogie est orientée projet. En se basant sur les méthodes de conception et d'intégration d'un logiciel, on définit un modèle adapté à la réalisation de projets avec un nombre d'étapes réduit. On définit ensuite le rôle que jouera l'assistance proposée. Un prototype a été testé dans le cadre d'unités de valeur techniques et scientifiques. Le retour d'expérience montre que les étudiants ont utilisé l'assistant mis à leur disposition et ont manifesté un réel intérêt pour ce type d'outil.

#### **Abstract**

The purpose is to report an experiment of integrating and exploiting a computer-aided project management within a student elearning environment. Based on software process development methodology, we define a model which is wellsuited to student project management and which is composed of a reduced number of stages. Then we define and assign the role of the computer-aided support, the assistant. A prototype has been developed then evaluated for a set of technical and scientific courses. The feedback experiment shows that the students and the teachers used the assistant and expressed a real interest for such kind of tool.

#### **Mots-clés**

Apprentissage interactif, auto-apprentissage, pédagogie par projet, assistance à la gestion de projet, travail collaboratif.

#### **Key words**

Interactive learning, self learning, help-desk, tutored project management, teacher-student interaction, collaborative work.

## **1. Introduction**

L'émergence et le développement des NTIC doit conduire à une réflexion pour la conception et la mise en œuvre de nouveaux procédés et outils pédagogiques qui s'intègrent dans une relation tripartite *P(A, E, SP)* :

#### *Apprenant* ? *Support Pédagogique* ? *Enseignant*

Dans cet article nous rendons compte d'une expérience de mise en place d'un support pédagogique pour un groupement d'unités de valeurs (UV) d'un département de Génie Informatique. La vocation principale de cet outil est d'améliorer la relation pédagogique enseignant/enseigné et d'accroître l'autonomie des étudiants. Un second objectif pour l'outil est d'offrir une

#### **Philippe CANALDA**

LIFC – Laboratoire Informatique de l'Université de Franche-Comté – UFC – 25211 MONTBELIARD Philippe.Canalda@pu-pm.univ-fcomte.fr

véritable assistance à la gestion de projets d'étudiants sur une plate-forme d'apprentissage. Il s'agit pour les étudiants de bénéficier d'un accompagnement de développement de projets et de suivi de planning. Les principaux points clés mis en œuvre dans notre plateforme sont détaillés dans (Fougères et al. 2001).

#### **2. Assistance à la gestion de projets**

#### **2.1 Problématique**

Traditionnellement, la gestion de projet est une activité qui s'inscrit dans le processus d'apprentissage et de validation d'une UV et qui met en œuvre des compétences d'analyse, de spécification, de conception ou de développement. Dans les processus d'apprentissage et d'évaluation de l'étudiant, elle peut représenter une quote-part variant entre le quart et la moitié du temps consacré à l'UV et de l'évaluation finale. Cependant cette activité est peu supportée par les systèmes pédagogiques (Ramel et al. 2000). Il y a de nombreuses raisons à cela. Notons la complexité de cette activité qui associe de nombreux acteurs : l'administrateur, les enseignants experts ou suiveurs, les apprenants et l'outil support. Ces acteurs interagissent entre eux de multiples manières : ils coopèrent, communiquent et négocient. Les projets, quant à eux, mettent en jeu de nombreux procédés pédagogiques d'initialisation, de gestion, de suivi et d'évaluation. Ces procédés sont complexes (Canalda and Godart 2002).

#### **2.2 Le processus de gestion de projet tutoré**

Notre approche est fondée sur l'utilisation des NTIC. Nous pensons qu'un support électronique adapté à la gestion de projet tutorée doit s'inspirer des pratiques traditionnelles qui ont déjà fait la preuve de leur efficacité, et doit s'enrichir des techniques et des outils nouveaux qui permettent de mieux accompagner quantitativement et qualitativement le travail d'un groupe de projet (gestion de version, édition collaborative, médias de communication, etc.).

Les études en génie logiciel ont défini différentes phases pour la conception d'un logiciel : spécification, conception, réalisation, tests et validation. Le franchissement d'une étape est soumis à la validation de contraintes : par exemple l'envoi d'un rapport, la

réunion des personnes concernées, ou la validation par le responsable. Ces passages complexes sont à la croisée de processus transversaux qui accompagnent le processus de développement (contrôle qualité, planification). Pour leurs modélisations nous nous sommes inspirés des travaux effectués dans les domaines des workflow, de la conception et du développement coopératifs (Godart 2001).

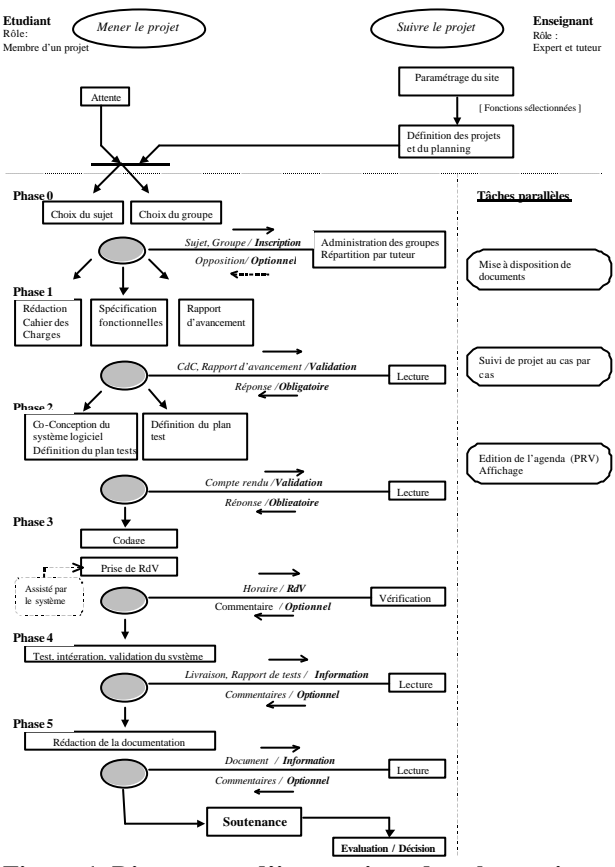

**Figure 1. Diagramme d'interactions dans les projets**

Le diagramme d'activités de la figure 1 représente de manière simplifiée les différentes démarches d'une gestion tutorée de projets d'étudiants. Parmi elles, nous remarquons les procédés de i) mise en place de l'activité et sa gestion, par un enseignant producteur, ii) conduite d'un projet par un groupe d'étudiants, iii) suivi des projets par un enseignant tuteur, iv) évaluation des projets par un enseignant évaluateur, et v) assistanat électronique de l'outil-support pédagogique.

### **2.3 Mise en œuvre et expérimentation**

Le modèle de développement logiciel décrit s'adapte aisément au suivi de projet d'étudiants. Une fois le modèle de gestion défini, nous avons mis en place un assistant électronique qui permet l'automatisation de la conduite de projet par les étudiants et du suivi des projets par les enseignants (Fougères and Canalda 2002). Il requière, au préalable, un paramétrage de l'enseignant expert, initiateur des projets et responsable de l'UV (Fig. 2) : définition des besoins des projets, dates de début et fin de projet par exemple.

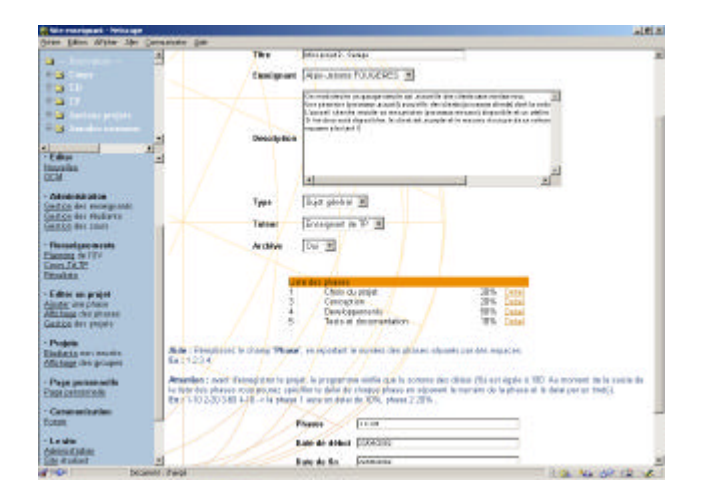

**Figure 2. Edition et paramétrage d'un projet.**

## **3. Conclusion**

L'outil correctement paramétré peut être considéré comme un véritable générateur de site pédagogique. Les contraintes d'utilisation étaient fortes : grand nombre d'étudiants, nombreux projets, diversité des ressources, organisation sur deux sites géographiques. Cependant l'analyse des résultats de l'expérience (questionnaire proposé aux étudiants), conjuguée avec le plébiscite des étudiants sur l'adéquation de l'outil à leurs attentes (90,9% satisfaits par la démarche), est plus qu'encourageante. L'expérimentation s'élargit à d'autres UV. Les nouveaux objectifs sont : l'amélioration des moyens de communication dédiés aux travaux collaboratifs, l'assistance à la gestion de projet pour d'autres types de méthodologie de développement de projets (itératifs, prototypage), une assistance pour la réalisation des TD et TP ainsi que les balbutiements d'une évaluation tutorée. Cet ensemble de perspectives s'inscrit dans notre intention d'augmenter l'efficacité pédagogique (supports, communication, organisation).

## **Bibliographie**

- Canalda, P., and Godart, C. 2002. Coopetitive Multi-Enterprise Process Modelling : principles and guidelines on report, MCSEAI'02, Annaba, Algeria.
- Fougères, A.-J., Canalda, P., Voeckler, O., and Taberlet, M. 2001. iPédagogique : un environnement d'apprentissage interactif pour un groupement d'UV et pour la gestion assistée de projets d'étudiants, RT/iPédagogique/1.01, oct.
- Fougères, A.-J., and Canalda, P. 2002. iPédagogique : un support adapté à la gestion de projets d'étudiants, CAOE'02, Colloque Apprendre avec l'Ordinateur à l'Ecole, Bordeaux.
- Godart, C., and al. 2001. Asynchronous Coordination of Virtual Teams in creative applications. Requirements and Design Criteria., ACSW'2000, Australian Computer Science Week, Gold Coast, IEEE Cs Press.
- Ramel, J.-Y., and Prêvot, P. 2000. Environnements hypermédias pédagogiques Quelques recommandations, Colloque international TICE'2000, Troyes.